# Programming with R Introduction to

Packaging Programs

ducksay

#### hello, world<br>>(.)\_\_ France of

#### cowsay

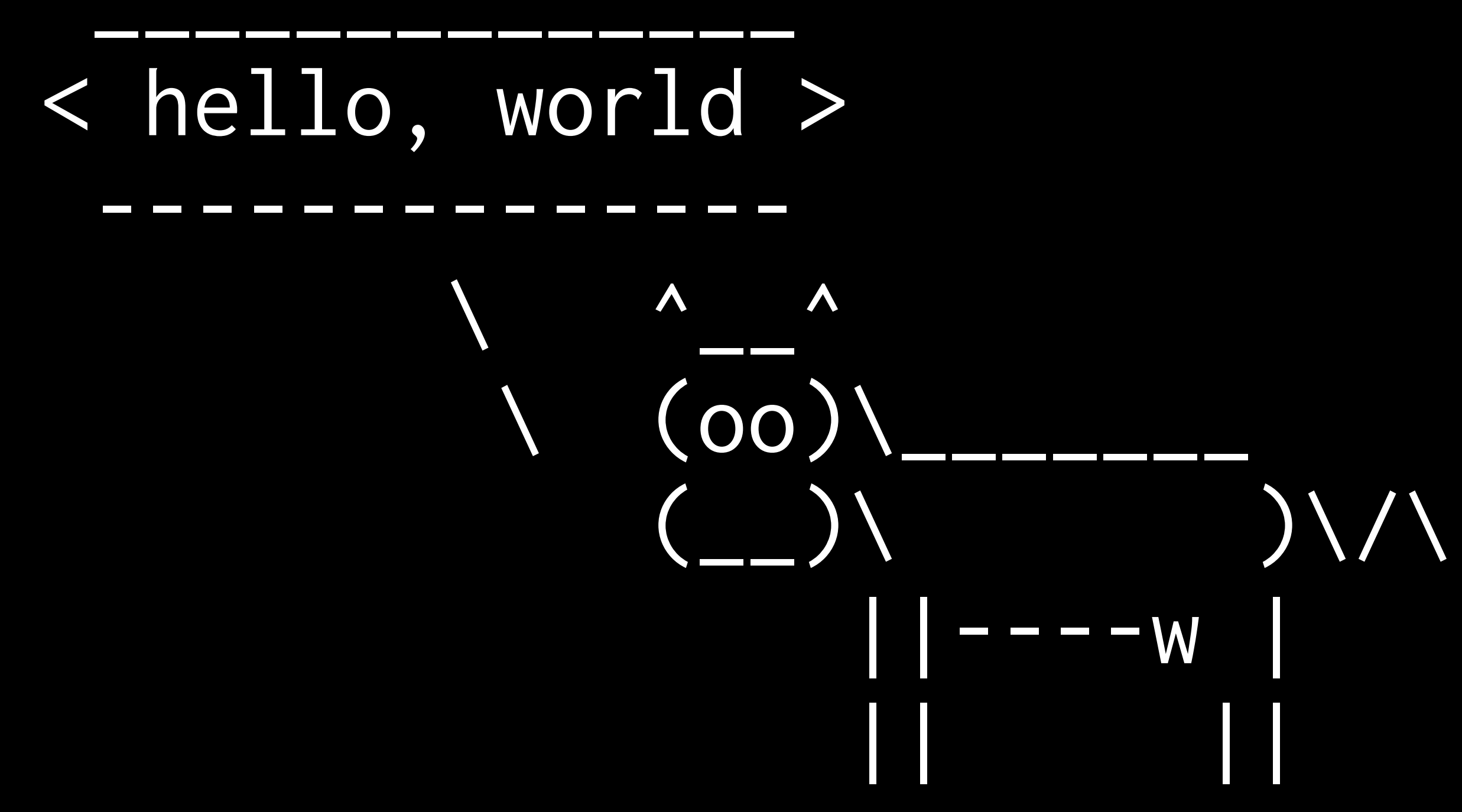

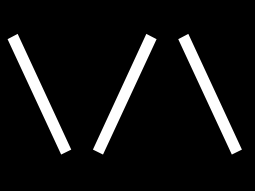

Packages

#### Source Code

Package Structure

DESCRIPTION NAMESPACE man/ R/ tests/

 $\bullet \bullet \bullet$ 

#### DESCRIPTION

Package Title Description Version Authors@R License

 $\bullet \bullet \bullet$ 

### Licensing

Free and Open Source Software (FOSS)

#### MIT GPL-3

 $\sim$  0.0  $\pm$ 

Permission is hereby granted, free of charge, to any person obtaining a copy of this software and associated documentation files (the "Software"), to deal in the Software without restriction, including without limitation the rights to use, copy, modify, merge, publish, distribute, sublicense, and/or sell copies of the Software, and to permit persons to whom the Software is furnished to do so, subject to the following conditions:

…

### Unit Testing

#### tests/

### devtools

#### use\_testthat use\_test test

#### hello, world<br>>(.)\_\_ France of

### Writing Functions

#### R/

#### use\_r

#### hello, world<br>>(.)\_\_ France of

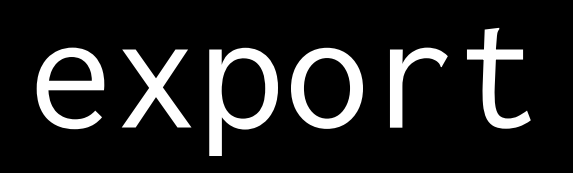

#### load\_all

### Documenting Functions

#### man/

#### . Rd

## Markup Languages

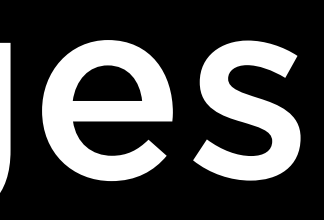

#### \title{…} \description{…} \usage{…}

…

## Building Packages

#### build R CMD build

## Installing Packages

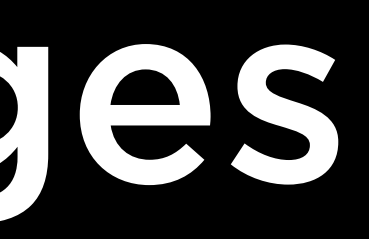

#### install.packages R CMD INSTALL

### Distributing Packages

#### CRAN GitHub

 $\overline{a}$  and  $\overline{a}$ 

# Programming with R Introduction to

Packaging Programs